#### **Het nieuwe intranet**

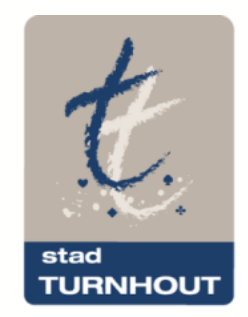

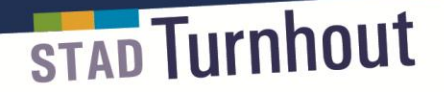

# **Een nieuw intranet**

De voordelen op een rijtje:

- Eenvoudig content delen met de stedelijke website en/of andere deelsites
- Statistieken genereren via Google Analytics
- Online formulieren
- Wie is wie
- Overal en altijd raadpleegbaar
- Responsive design

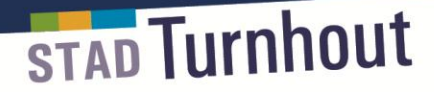

## **Eenvoudig content delen**

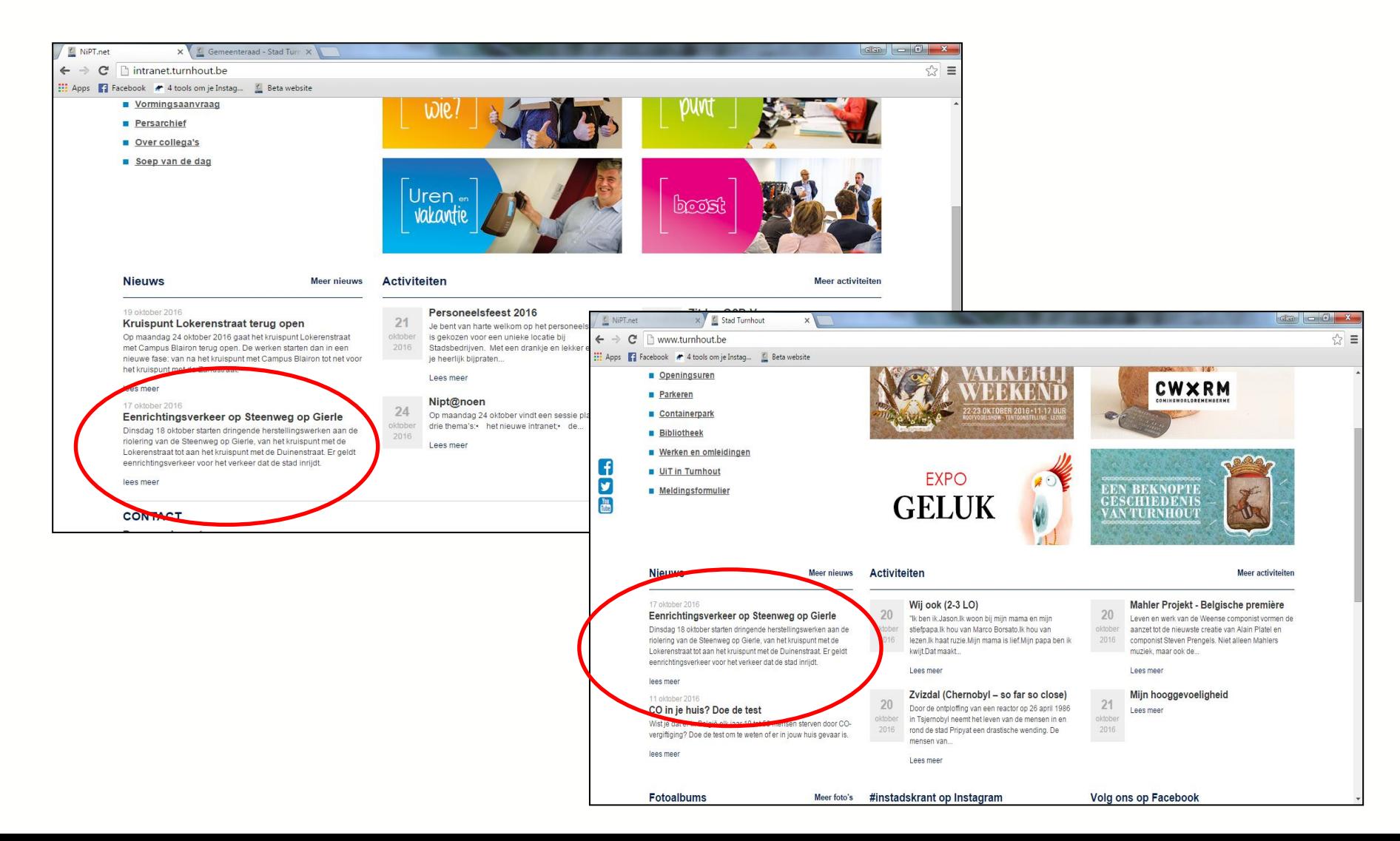

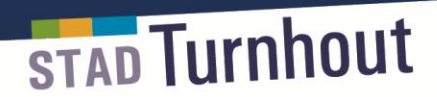

# **Statistieken genereren**

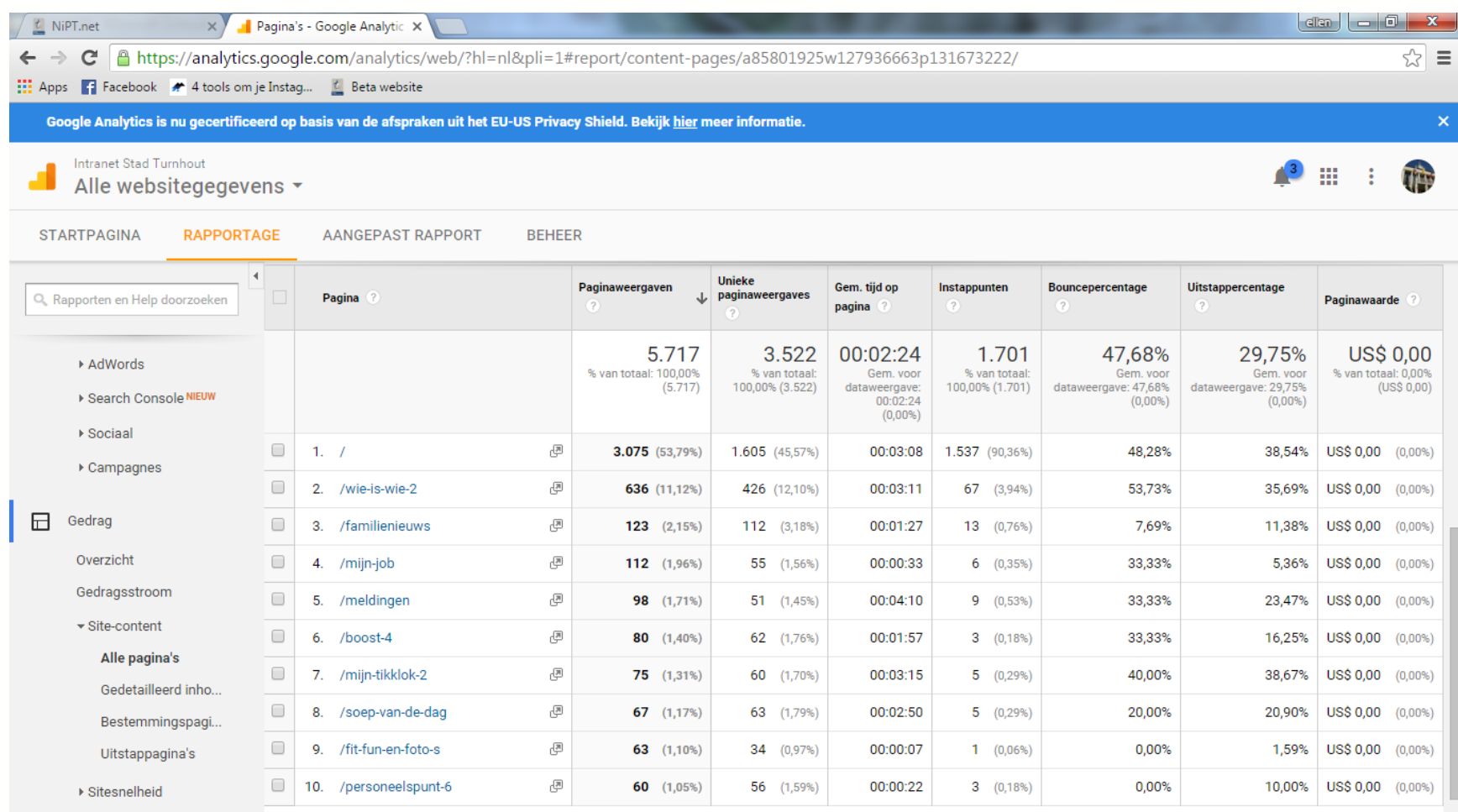

▶ Zoekondrachten on site

Rijen weergeven:  $\boxed{10 \quad \bullet}$  Ga naar:  $\boxed{1 \quad 1 \cdot 10 \text{ van } 194}$   $\boxed{\left( \quad \right)}$ 

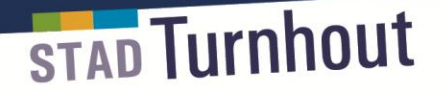

# **Online formulieren**

- reis- of verblijfskosten
- aanvraag grafisch werk
- ideeën voor interne communicatie
- suggesties voor familienieuws
- de aanvraag vakliteratuur
- [vormingsaanvraag](http://intranet.turnhout.be/vormingsaanvraag-2)

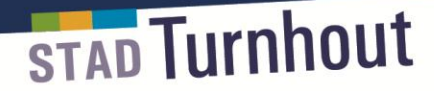

#### **Wie is wie**

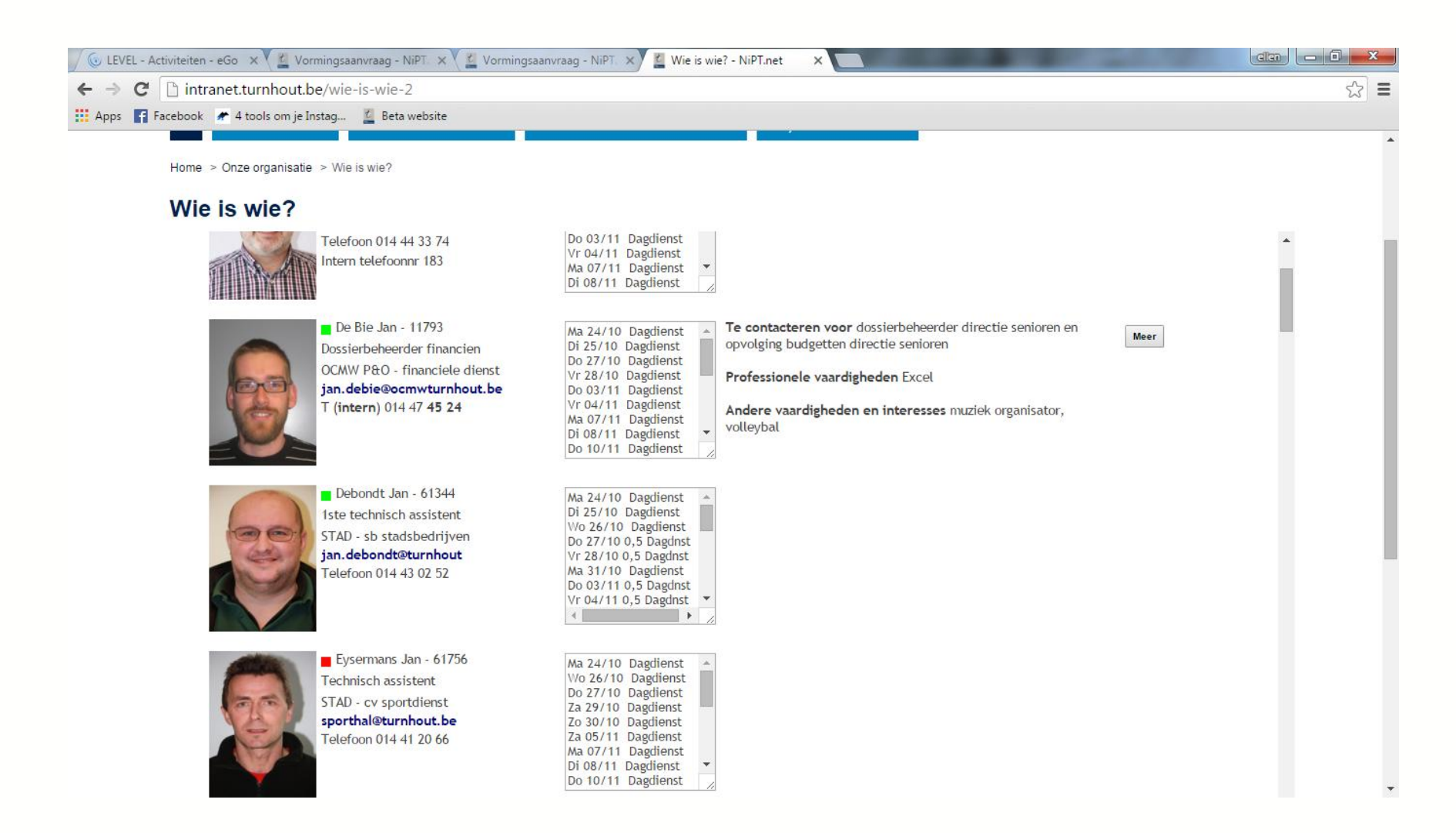

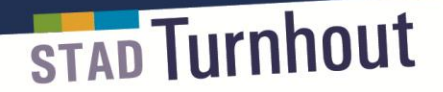

## **Overal en altijd raadpleegbaar**

– dus ook thuis via [www.intranet.turnhout.be](http://www.intranet.turnhout.be/)

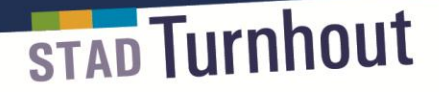

# **Het intranet is responsive**

- de lay-out past zich aan de schermgrootte aan
- zowel met een smartphone als met een brede laptop zie je het intranet zo optimaal mogelijk

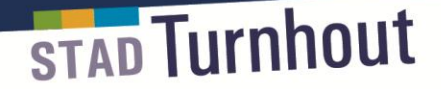

## **Intranet op een tablet**

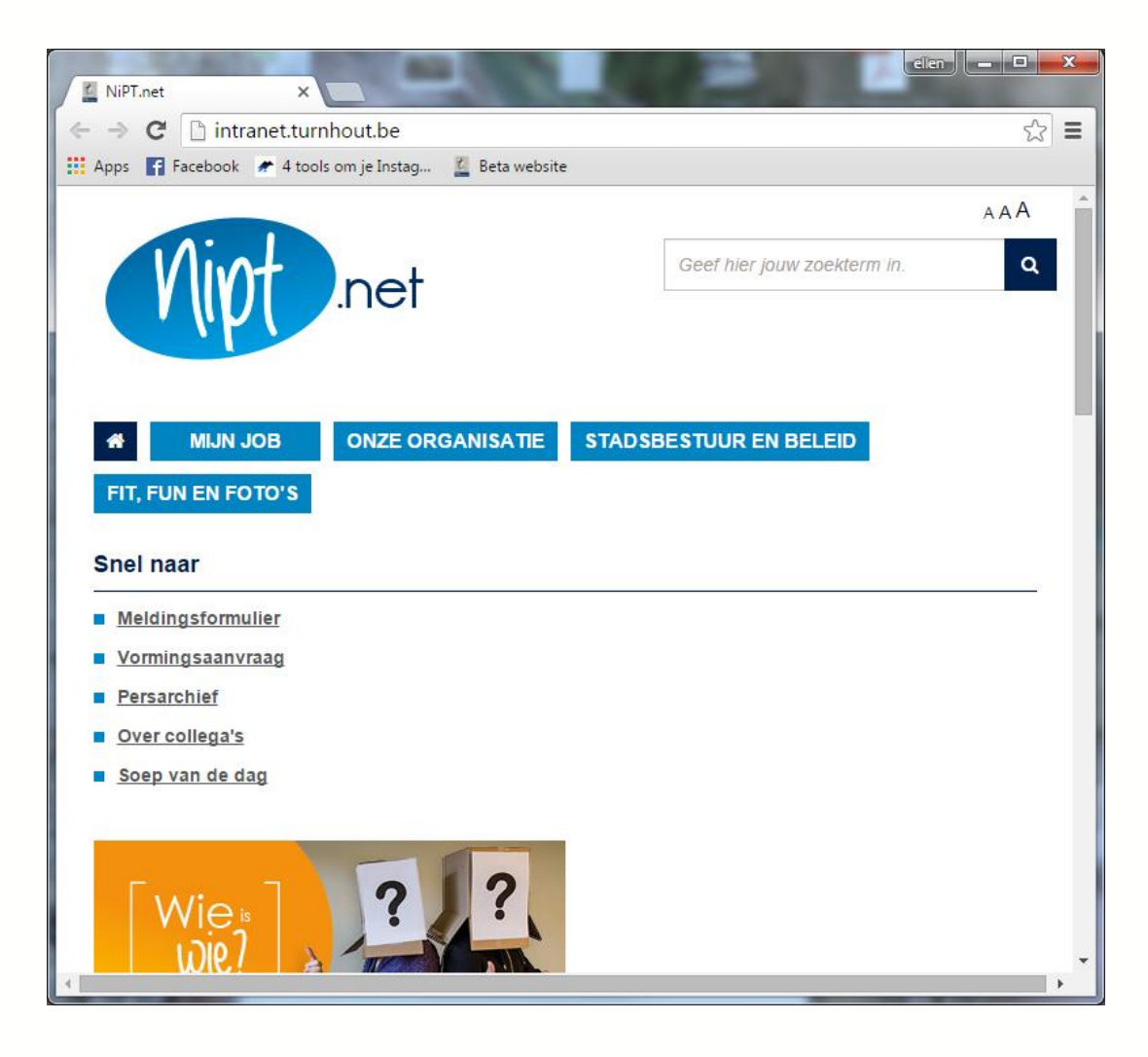

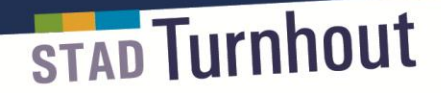

#### **Intranet op een smartphone**

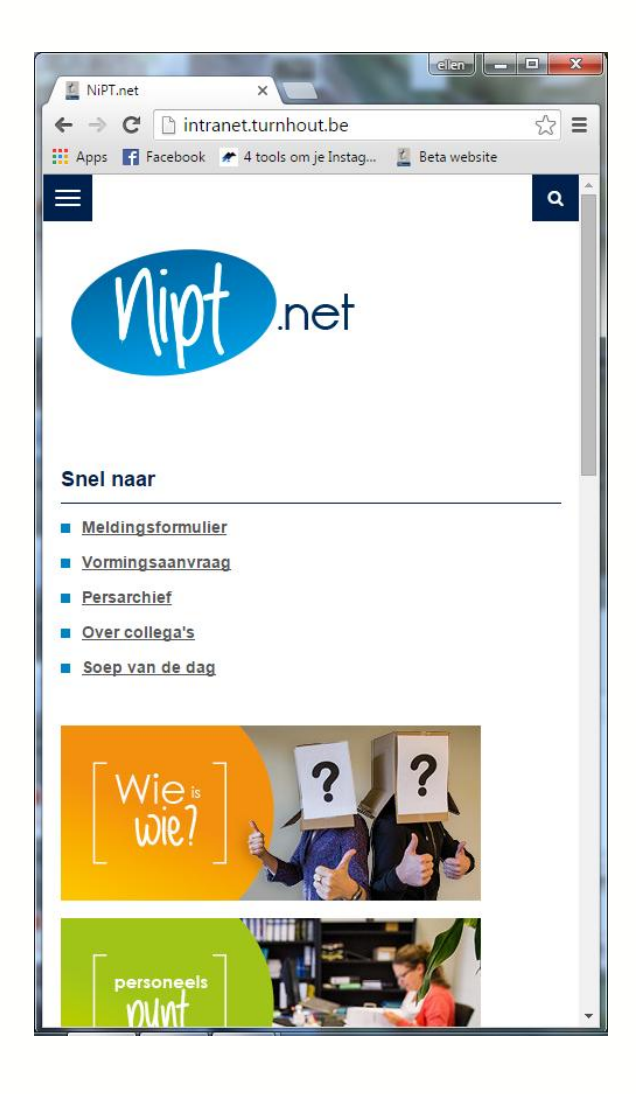

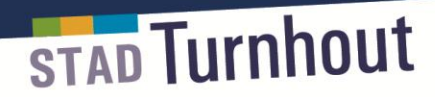

# **Even klikken door de [navigatiestructuur](http://intranet.turnhout.be/)**

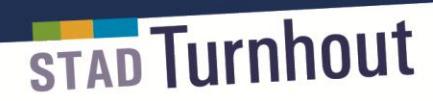

# **Nog vragen?**

#### **Beeldbank**

#### turnhout.debeeldbank.be

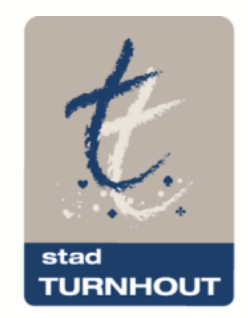

#### **Lokalen reserveren via Outlook**

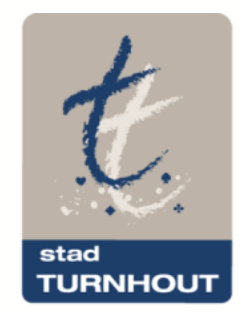

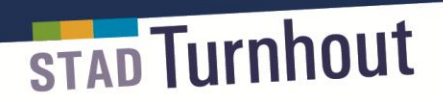

# **Een vergadering…**

- Deelnemers
- Locatie
- Agenda
- …

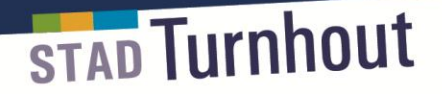

# **Outlook kan je helpen**

- Gebruik je Outlookagenda
- Zet daar al je afspraken in
- Je kan je agenda delen met collega's

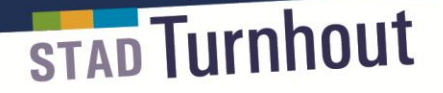

## **Zo doen we dat**

- Elke vergaderruimte in Stadhuis en Stadskantoor heeft een eigen agenda in Outlook gekregen.
- Via de planningsassistent in Outlook kan je deelnemers uitnodigen én een vergaderzaal reserveren.
- Je ziet onmiddellijk of de deelnemers en de zaal beschikbaar zijn.
- Enkel voor 't Hert en de raadszaal nog goedkeuring Secretariaat.

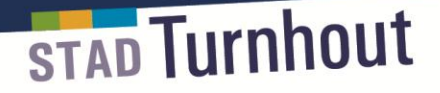

# **Nog wat afspraken**

- Voorlopig kan je enkel de ruimte reserveren in Outlook. Later voegen we daar nog beamer,... aan toe.
- Koffie moet je zelf halen bij de keuken, ook voor 't Hert, Eyssels en 't Looy.
- Gaat de vergadering niet door: de organisator moet annuleren.

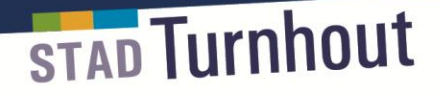

## **Praktisch**

- Vanaf 1 november alle reservaties van vergaderlokalen via Outlook.
- Secretariaat zorgt ervoor dat alle nu al geplande vergaderingen na 1/11 in de juiste lokaalagenda zitten.

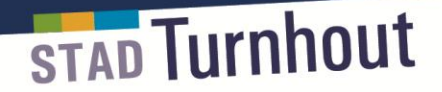

# **Instructiefilmpje**

<http://meneer.depuydt.eu/outlook-2013/>

[https://www.youtube.com/watch?v=M5TBmoygz0o&feature=y](https://www.youtube.com/watch?v=M5TBmoygz0o&feature=youtu.be) [outu.be](https://www.youtube.com/watch?v=M5TBmoygz0o&feature=youtu.be)